Arbeitsblätter zum Ausdrucken von sofatutor.com

# **Numerische Integrationsverfahren – Keplersche Fassregel**

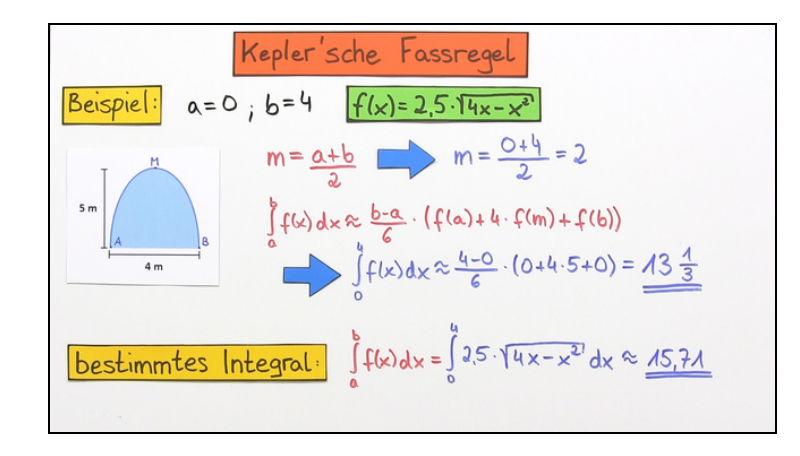

### **1 Bestimme, welche Funktionen die jeweiligen Werte in der Keplerschen Fassregel einnehmen.**

**2 Gib die Aussage der Keplerschen Fassregel wieder.**

 $\bf{B}$   $\bf{B}$   $\bf{B}$   $\bf{B}$   $\bf{B}$   $\bf{C}$   $\bf{C}$   $\bf{D}$   $\bf{B}$   $\bf{C}$   $\bf{D}$   $\bf{B}$   $\bf{C}$   $\bf{D}$   $\bf{D}$   $\bf{D}$   $\bf{D}$   $\bf{D}$   $\bf{D}$   $\bf{D}$   $\bf{D}$   $\bf{D}$   $\bf{D}$   $\bf{D}$   $\bf{D}$   $\bf{D}$   $\bf{D}$   $\bf{D$ 

**4 Bestimme, welche Werte du benötigst, um die gezeigten Flächen näherungsweise zu berechnen.**

**Ermittle jeweils mithilfe der Keplerschen Fassregel den näherungsweisen Flächeninhalt unter den gegebenen Funktionen.**

**6 Berechne das Volumen eines Fasses mithilfe der Keplerschen Fassregel.**

**+ mit vielen Tipps, Lösungsschlüsseln und Lösungswegen zu allen Aufgaben**

Das komplette Paket, **inkl. aller Aufgaben, Tipps, Lösungen und Lösungswege** gibt es für alle Abonnenten von sofatutor.com

**1** von 6

# **Bestimme, welche Funktionen die jeweiligen Werte in der Keplerschen Fassregel einnehmen.**

Verbinde.

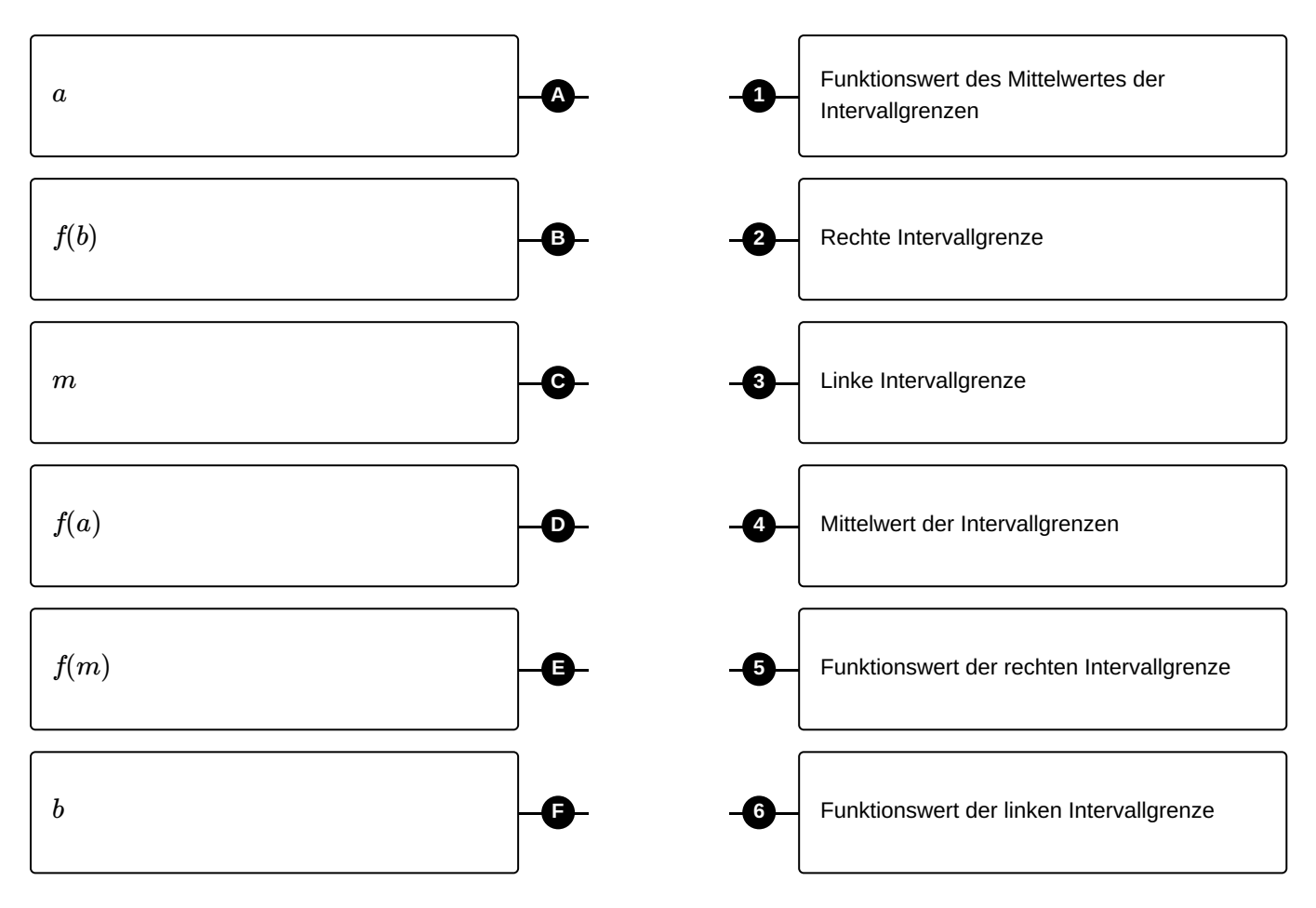

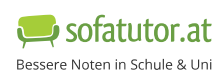

## **Unsere Tipps für die Aufgaben**

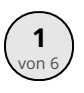

## von <sup>6</sup> **Bestimme, welche Funktionen die jeweiligen Werte in der Keplerschen Fassregel einnehmen.**

#### **1. Tipp**

Die Keplersche Fassregel lautet:

$$
A\approx \frac{b-a}{6}\big(f(a)+4f(m)+f(b)\big)
$$

#### **2. Tipp**

Die Keplersche Fassregel wird benutzt, um die Fläche unter einer Funktion zwischen den Werten  $x$ -Werten  $a$  und  $b$  anzunähern.

#### **3. Tipp**

Der zu einem Wert  $x$  zugehörige Funktionswert wird mit  $f(x)$  bezeichnet.

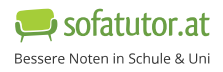

### **Lösungen und Lösungswege für die Aufgaben**

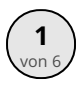

### von <sup>6</sup> **Bestimme, welche Funktionen die jeweiligen Werte in der Keplerschen Fassregel einnehmen.**

**Lösungsschlüssel:** A—3 // B—5 // C—4 // D—6 // E—1 // F—2

Die Keplersche Fassregel lautet:

$$
A\approx \frac{b-a}{6}\big(f(a)+4f(m)+f(b)\big)
$$

Wir benutzen sie, um die Fläche  $A$  näherungsweise zu berechnen, die von einer Funktion  $\ f(x)$  in einem bestimmten Bereich eingeschlossen wird. Die Größen in der Formel haben folgende Bedeutung:

- Linke Intervallgrenze  $\bullet$  *a*  $\longleftrightarrow$
- Rechte Intervallgrenze  $\bullet$  *b*  $\longleftrightarrow$
- Mittelwert der Intervallgrenzen  $\bullet$  *m*  $\longleftrightarrow$

Diese Werte setzen wir in die Funktion  $f(x)$  ein, um die restlichen für die Formel benötigten Werte zu erhalten. Also gilt:

- Funktionswert der linken Intervallgrenze  $\bullet$  *f*(*a*)  $\longleftrightarrow$
- Funktionswert der rechten Intervallgrenze •  $f(b) \longleftrightarrow$
- Funktionswert des Mittelwertes der Intervallgrenzen  $\bullet$   $f(m) \longleftrightarrow$